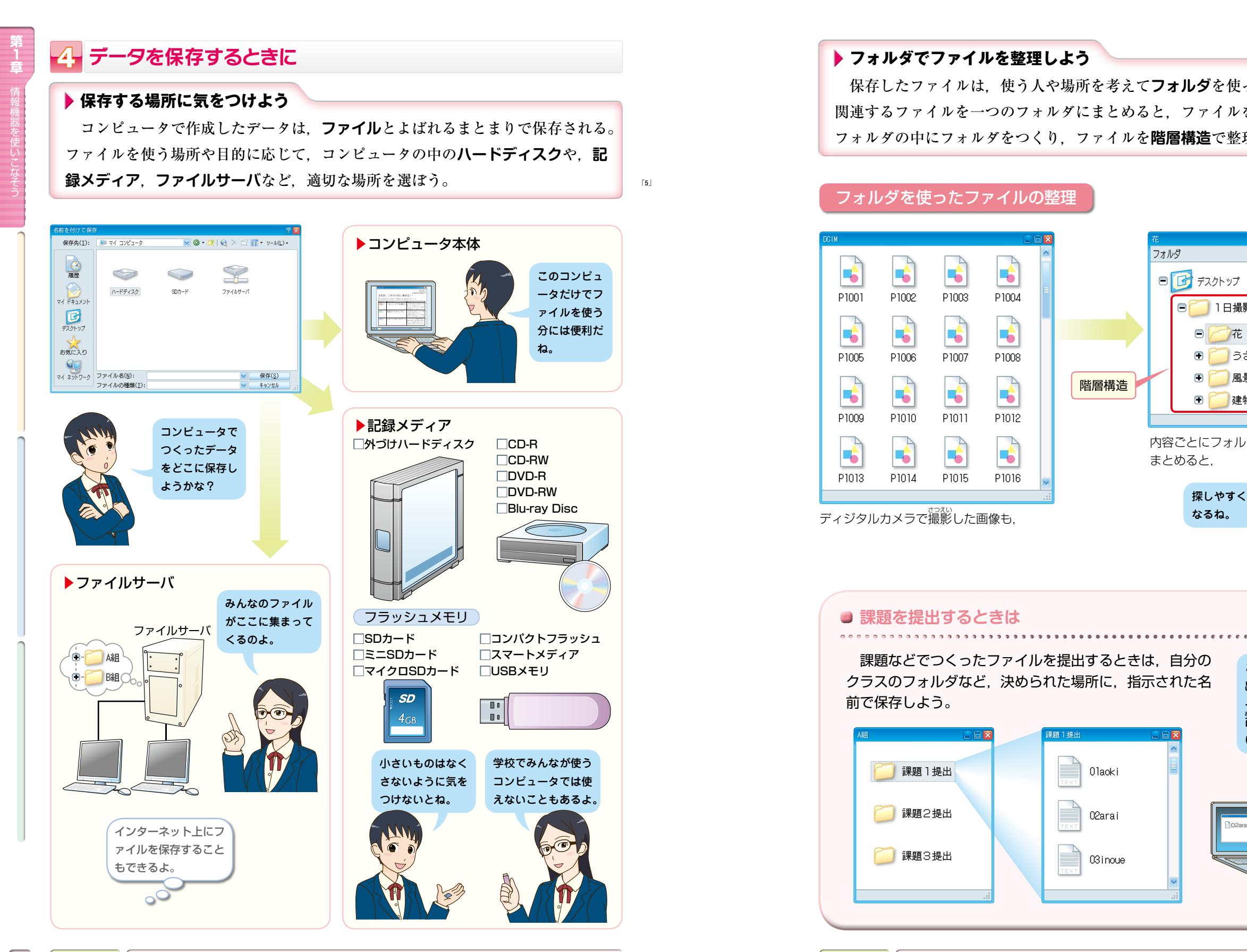

# **フォルダでファイルを整理しよう**

 保存したファイルは,使う人や場所を考えて**フォルダ**を使って整理するとよい。 関連するファイルを一つのフォルダにまとめると,ファイルを見つけやすくなる。 フォルダの中にフォルダをつくり,ファイルを**階層構造**で整理することもできる。

### フォルダを使ったファイルの整理

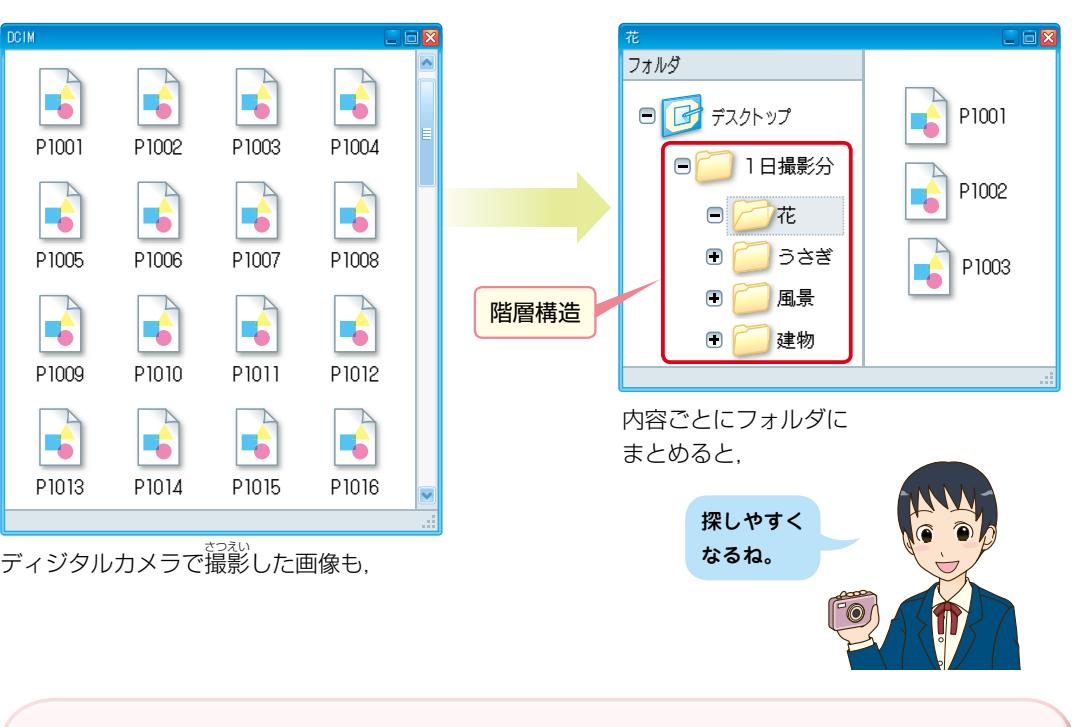

 課題などでつくったファイルを提出するときは,自分の クラスのフォルダなど,決められた場所に,指示された名 前で保存しよう。

#### 課題 1 提出 課題2提出 課題3提出 課題 1 提出 01aoki 02arai 03inoue 。。<br>苗字にして提出して いるのよ。 02arai

ここでは,「課題1提 出」フォルダに,ファ イル名を出席番号と

**1**

# **ファイル形式に気をつけよう**

はちょう きょうしょう しゅうしょう しゅうしょう しゅうしょう しゅうしょう

**1**

 ファイルにはさまざまな種類があり,それぞれ**ファイル形式**が異なる。ソフト ウェアがファイル形式に対応していないと扱うことができない。ファイル形式は, **ファイルの<b>アイコン**や拡張子などで見分けることができる。

#### さまざまなファイル形式  $(→ p.155)$

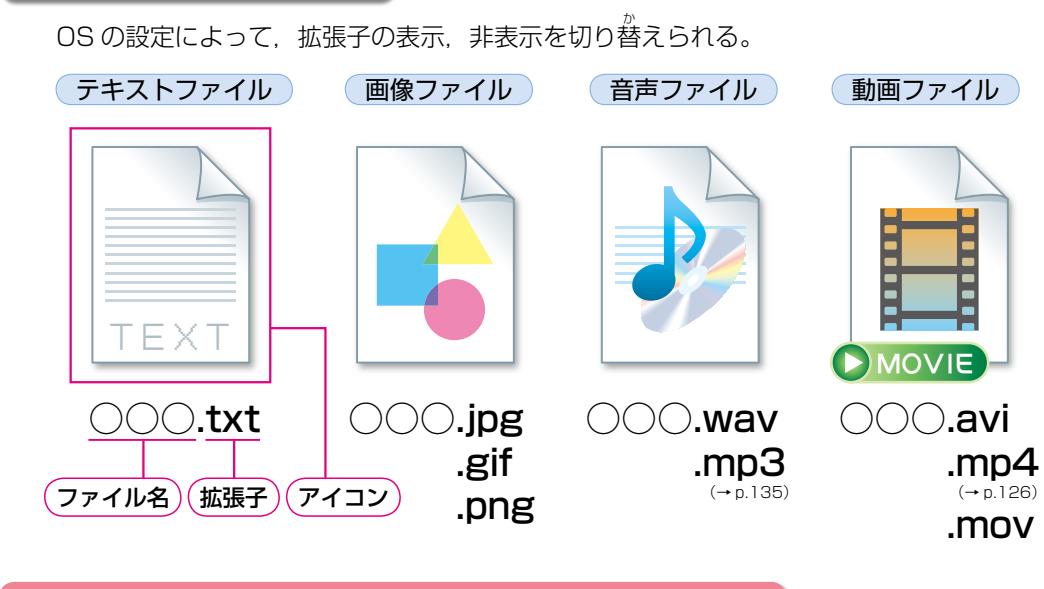

#### アプリケーションソフトウェアとファイル形式の関係

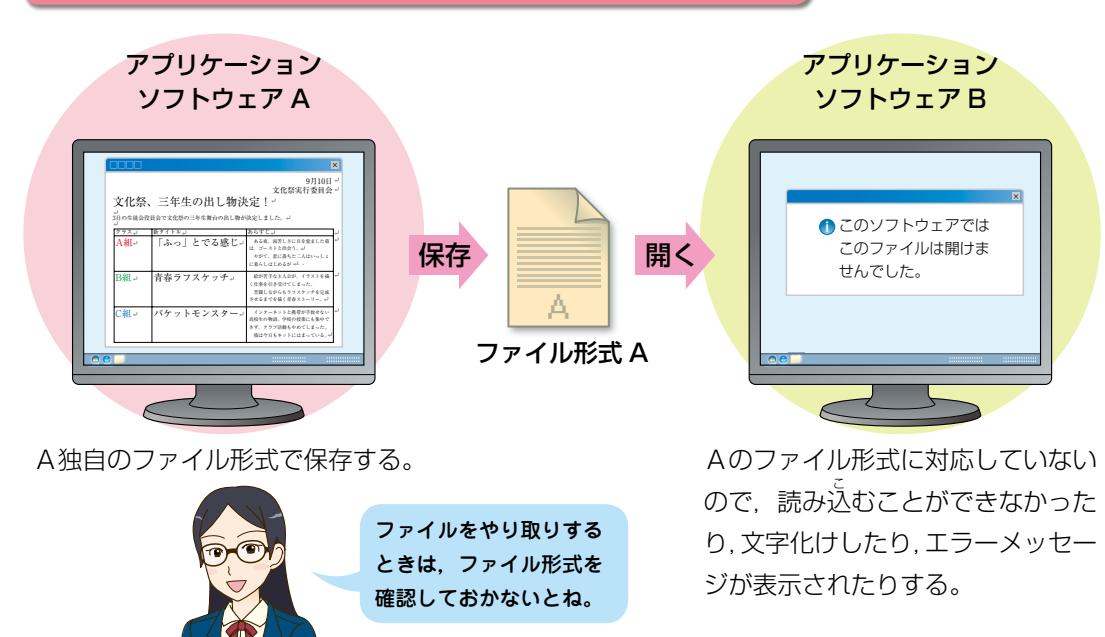

## **▶データの容量に気をつけよう**

**ファイルを保存する場存する場所に十分な空き容量があるか確認しよ** う。通常,ファイルサイズは**バイト**という単位であらわされる。大きなサイズを あらわす場合,キロやメガなど,大きさをあらわす接頭語を用いると便利である。

# ファイルサイズをあらわす単位と接頭語

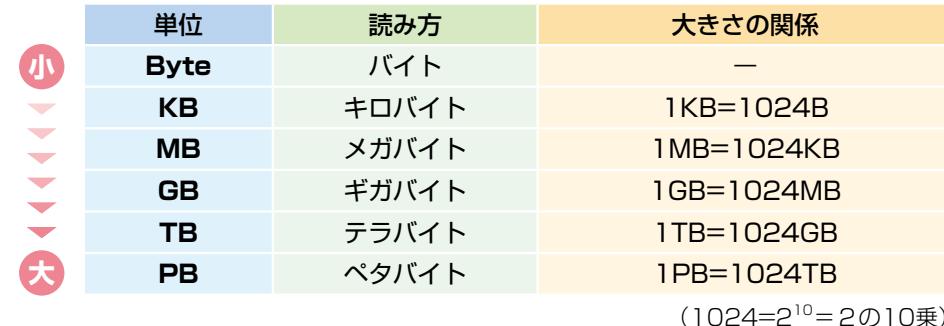

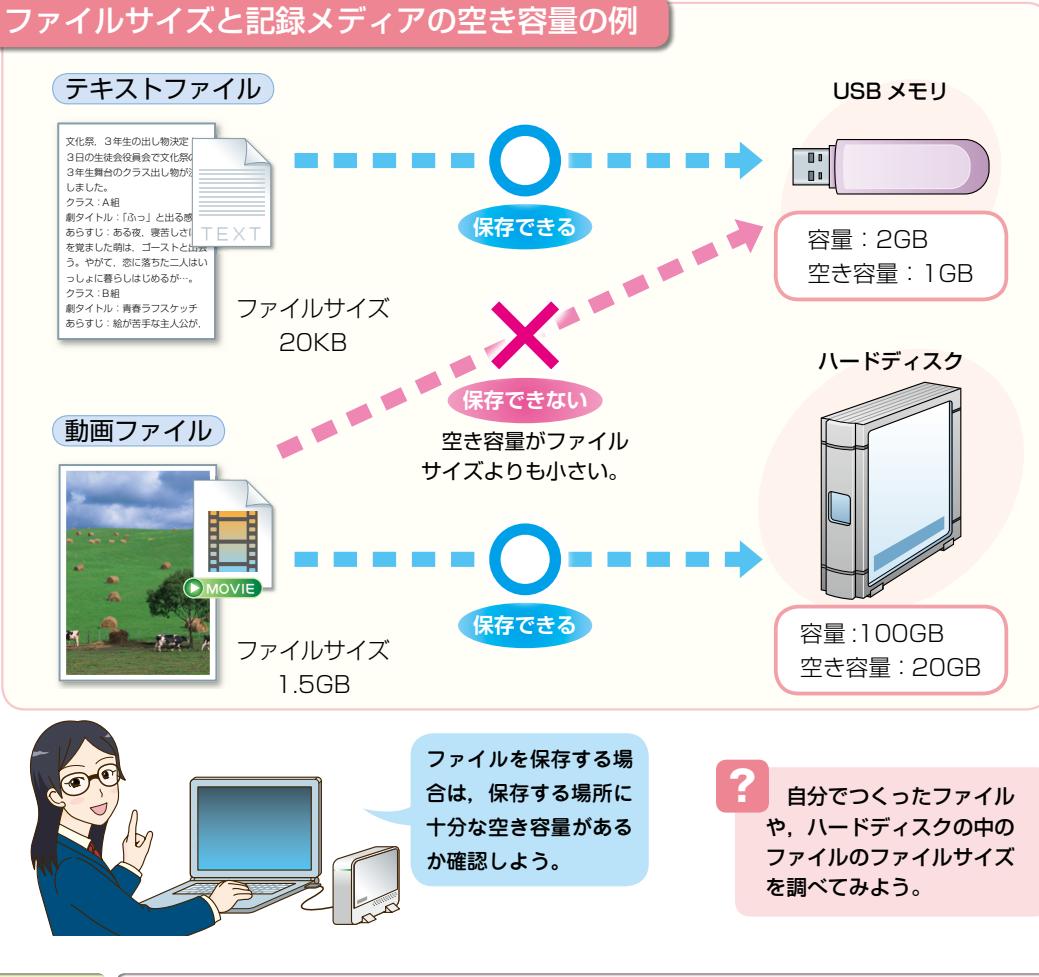

**TERE** 

**1**